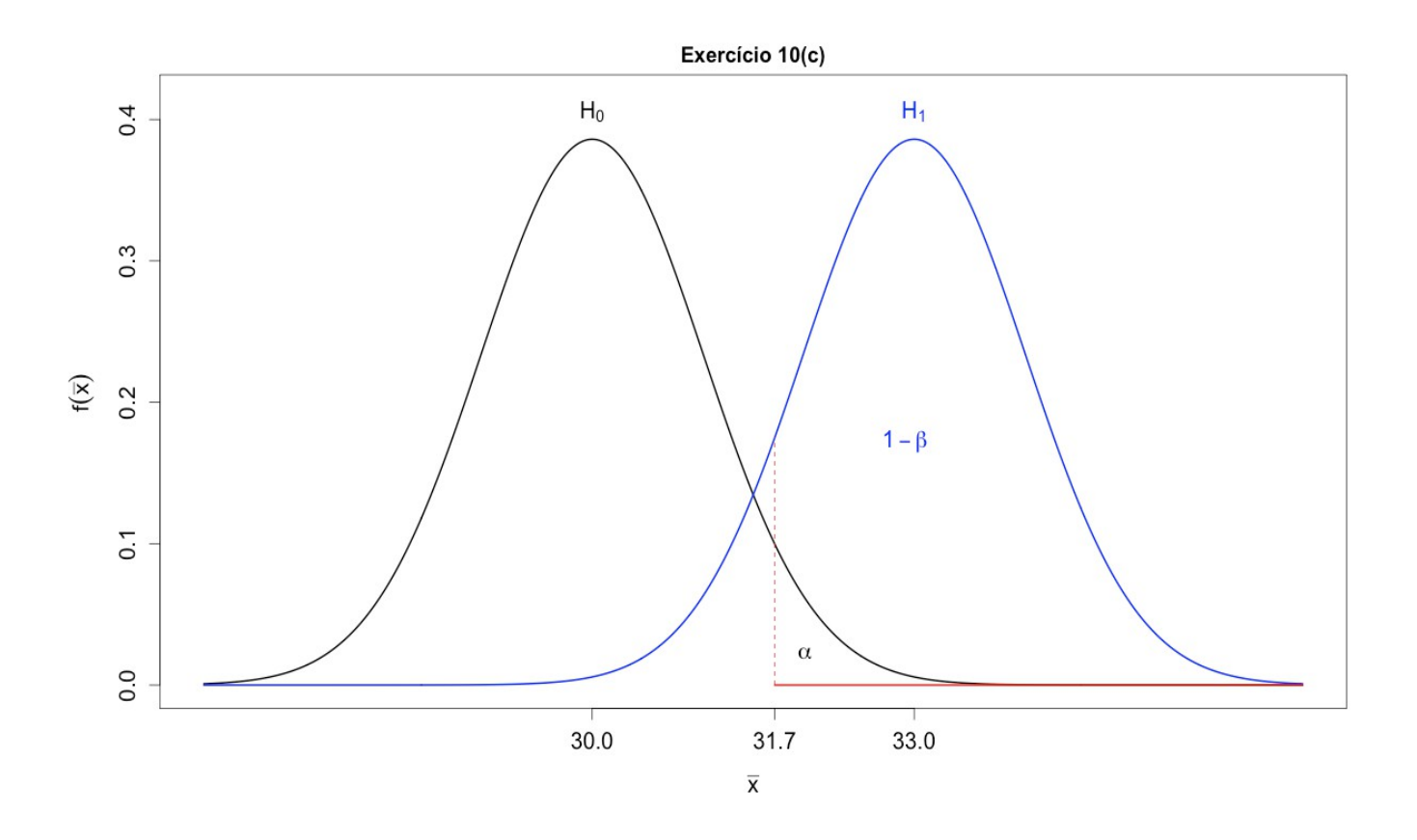

A região crítica (RC) está representada em vermelho, dada pelo intervalo (31,7; ∞). Ou seja, rejeitamos H0 quando a média amostral for maior do que 31,7.

Se H0 for verdadeira, a distribuição da média amostral é *N*(30; 3,12/9), pois *n* = 9 é o tamanho da amostra.

Se H1 for verdadeira, a distribuição da média amostral é *N*(33; 3,12/9).

A probabilidade do erro do tipo I é igual a  $\alpha = 0.05$ , que foi escolhida. A partir dela obtivemos a RC.

A probabilidade  $1 - \beta$  é a probabilidade da RC calculada supondo que H<sub>1</sub> é verdadeira, ou seja, é a probabilidade de uma decisão correta. É chamada poder do teste. A probabilidade de um erro tipo II é β.